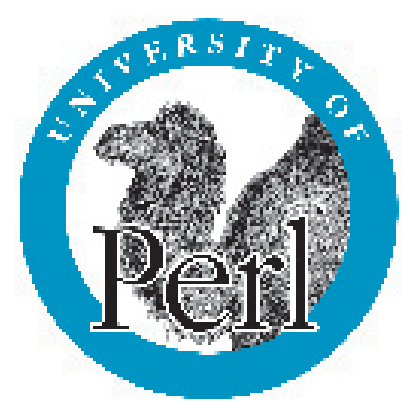

#### **Getting Started with Perl University of Perl, October 2000**

brian d foy

**http://www.pair.com/~comdog/Talks/perl\_university.pdf v3.6.7.4**

Copyright © 2000, O'Reilly & Associates

# **Introduction**

### **About this talk**

• Perl has over 1,000 pages of printed documentation.

- This talk is only two days a *brief* tour of Perl
- Some things will not be the whole truth to simplify things

• Remember you have heard about this stuff, then refer to the notes and references later.

### **What is Perl?**

- General purpose programming language Databases, networking, system interaction, ...
- High level programming language
- The best things from C, awk, sed, and many other languages
- "The duct tape of the internet" **Hassan Schroeder**
- A mix of object oriented and procedural styles

## **Why use Perl?**

- Rapid prototyping
- Compact faster to write and shorter to debug
- Memory management and other mundane tasks handled automatically
- Portable Unix, Windows, Mac, OS/2
- Maximum expressivity

# **Understanding Perl**

- To understand Perl, understand its creator linguistics, computer science, and a lot more
- Easy things should be easy, and hard things should be possible
- The problem space is messy, so one needs a messy language
- There's more than one way to do it (TMTOWTDI)
- You do not have to know everything ("baby" talk" is officially okay)

### **Brief history of Perl**

- Perl 1.0 was released in 1987 *before the Web!*
- Released to Net, which suggested changes (and changes, and changes, and ... )
- The "camel" book is published *Programming perl*; and Perl 4 is released
- Perl 5.0 was released in 1994 extensible design & third party modules references & complex data structures object oriented features
- For the most complete Perl history: http://history.perl.org

# **Getting Perl**

- Latest version is Perl 5.6.0
- Comprehensive Perl Archive Network (CPAN) http://www.cpan.org **and** http://search.cpan.org
- Source is available at http://www.cpan.org/src/index.html
- Linux, Solaris, and Win & NT versions available from ActiveState

 http://www.activestate.com

- Some operating systems may already have Perl http://www.perl.org/phbs/vendors.html
- Other operating system versions available at http://www.cpan.org/ports/index.html

# **Finding Perl information**

• Perl man pages (1000+ pages of printed docs!) man perl perldoc perl perldoc -f function

#### • Available as HTMLHelp on Win32

- Perldoc.com http://www.perldoc.com
- Comprehensive Perl Archive Network (CPAN) http://www.cpan.org, http://search.cpan.org
- The Perl Language Page http://www.perl.com
- Perl Mongers http://www.perl.org

# **Perl program basics**

- Scripts are just text files use any text editor
- Syntax is like C (mostly) whitespace is insignificant statements end in semicolons
- Comments are from # to end of line print "Viva Las Vegas\n"; #this is a comment
- Variables do not need to be declared
- The perl interpreter compiles and runs script

### **Perl scripts**

• First line is the "shebang" line

 #!/usr/bin/perl #!/usr/bin/perl -w

• Can also run from the command line

```
	 perl script.pl
	 perl -w script.pl
	 perl -cw script.pl
```
• See the perlrun man page for more commandline switches

### **Script example**

```
• As a text file
   	 #!/usr/bin/perl -w
```

```
my(\deltadate) = (localtime)[3];
	 print "Today is $date\n";
```
• On the command line (a "one-liner")

```
	 # Sands:Keno:4000
perl -naF: -e 'print $F[2]' input file
```
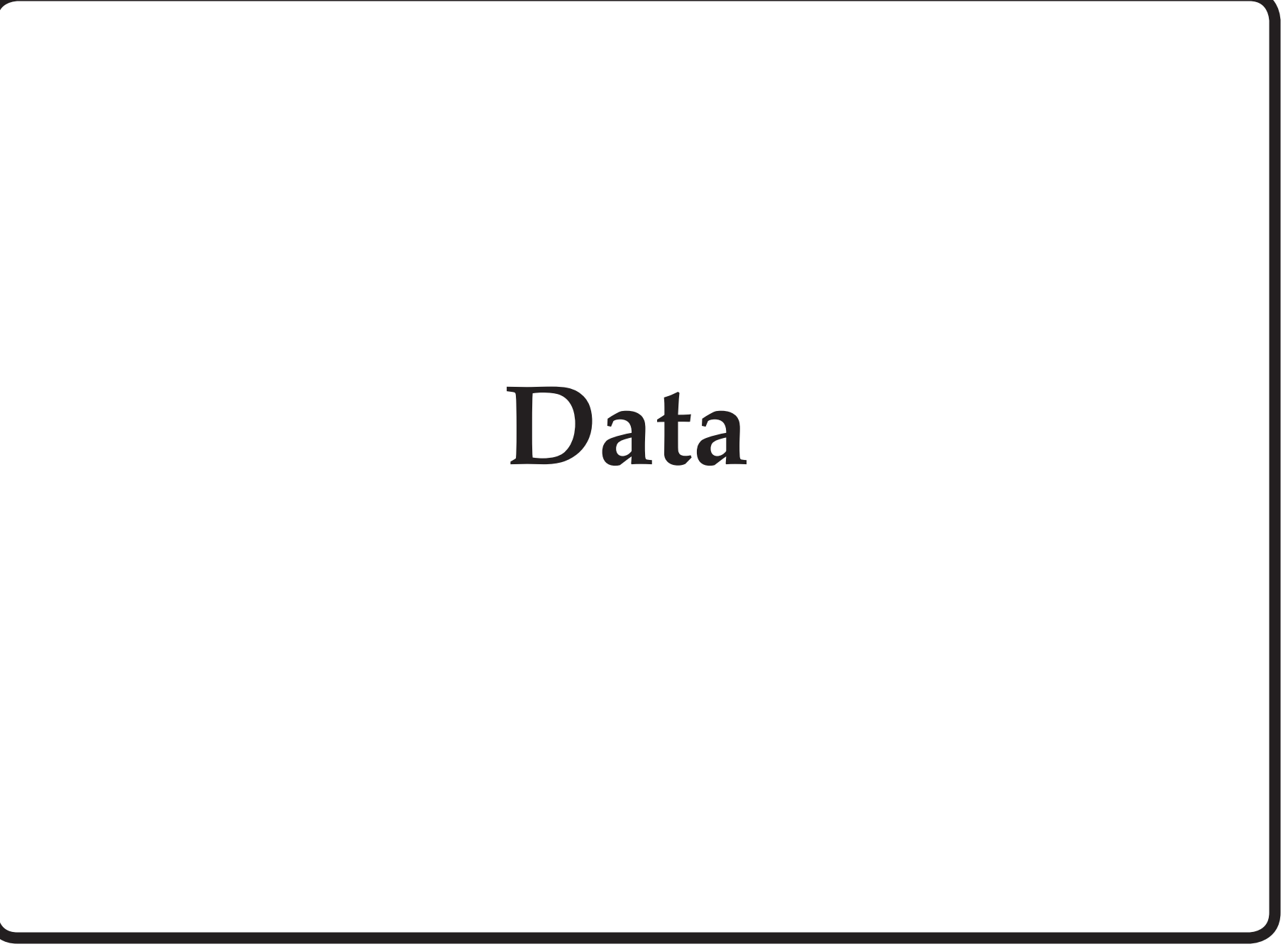

### **Scalar data**

• Literal data are either scalars or lists

- A scalar is a single value
- Scalars are either strings or numbers
- Strings are sequences of characters 'Dino', '5', 'Chairman',
- Numbers can be expressed in many forms 42, 3.14e7, 6.022E23, 0xFF, 0377, -2
- Perl switches between numbers and strings as needed

#### **Numbers**

• Numbers are computed with double-precision

• One of few problems where the underlying architecture shows through

• Can be written in many ways – embedded underscores are ignored

```
	 4294967295
	 4_294_967_295
	 0xFFFFFFFF
OXFF FF FF FF
0b1111_1111_1111_1111 #needs 5.6!
```
# **Numeric operators** • Arithmetic

- - $4 + 5$  $5 - 4$  $3 * 6$  6 / 3
- 
- Exponentiation

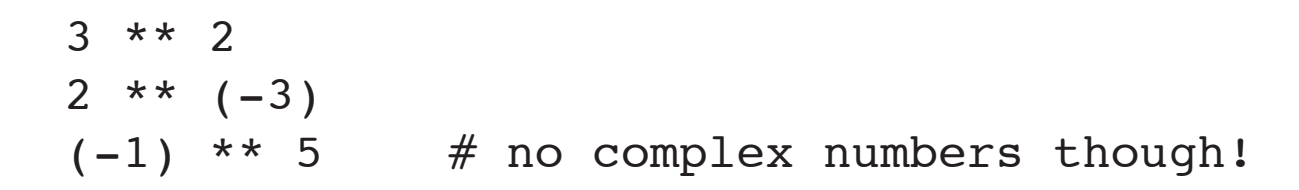

• Modulus

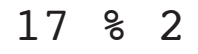

Copyright © 2000, O'Reilly & Associates **16**

### **Precedence & associativity**

- Just like C (or high school algebra)
- Each operation has a precedence

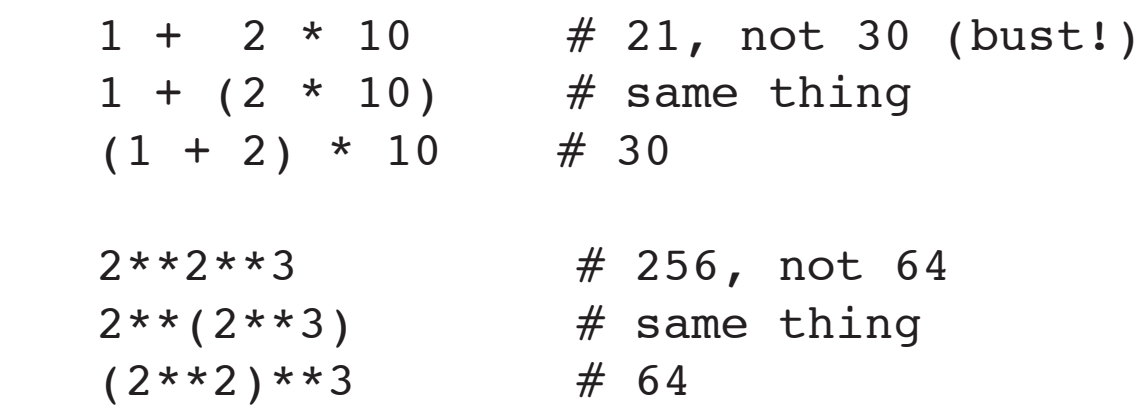

• See the perlop man page for details

# **Numeric comparisons** • What is truth? (that's a different course!)

false – 0, '' , undef true – everything else

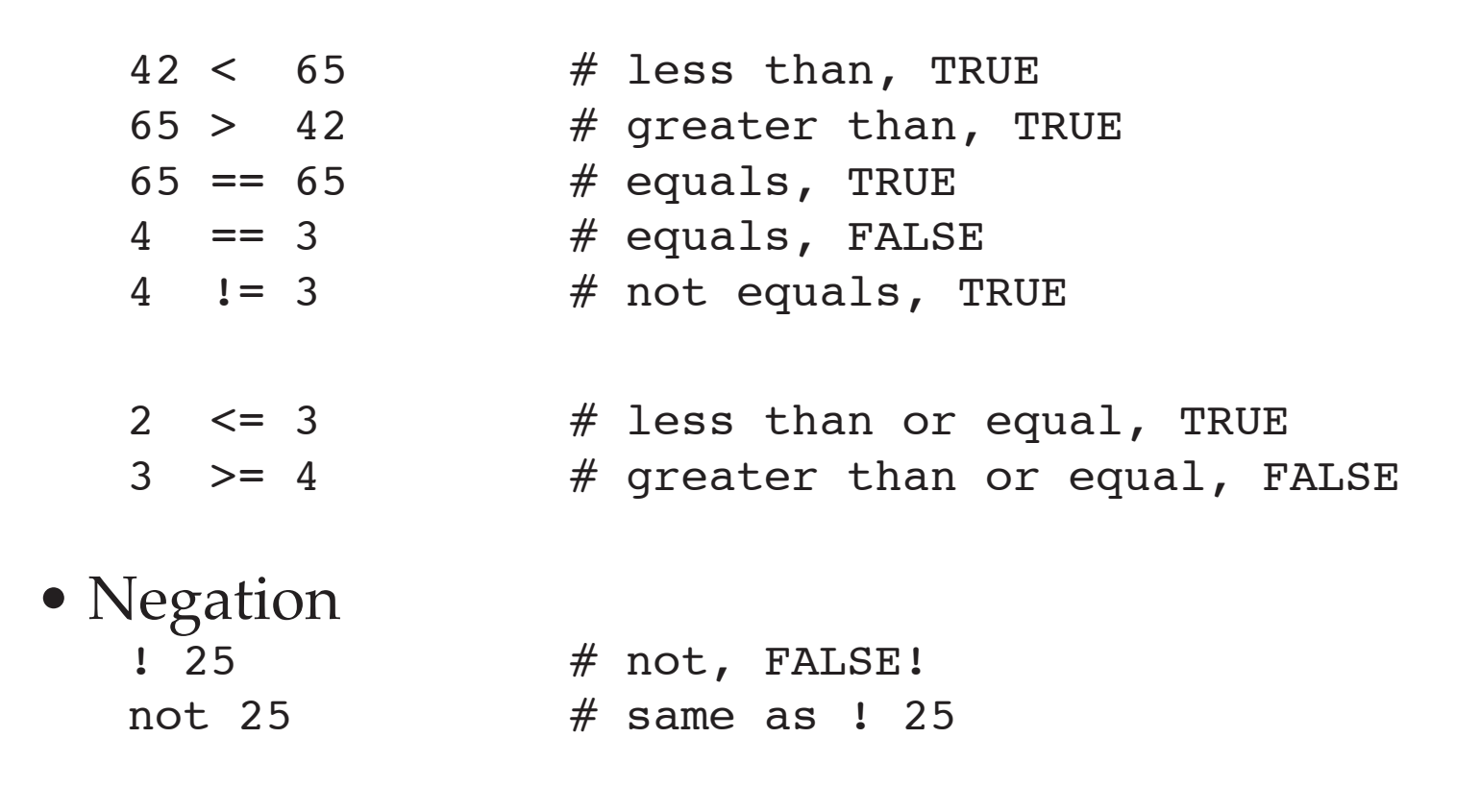

Copyright © 2000, O'Reilly & Associates **18**

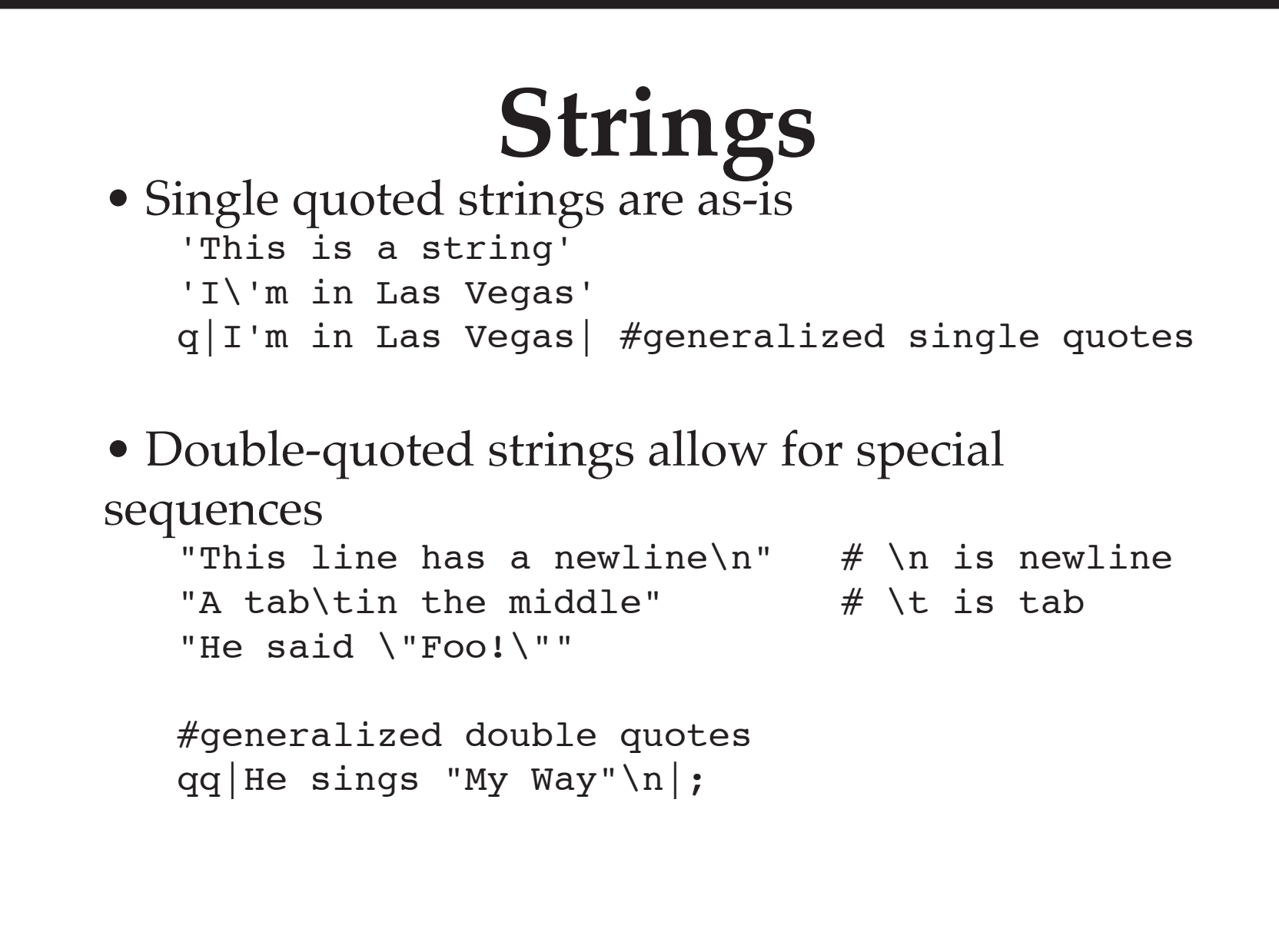

# **String operators** • Concatenation – the . operator

- 'Hello ' . 'World!' # 'Hello World!' 'Dean' . ' ' . 'Martin' # 'Dean Martin'
- Replication the x operator 'Hello ' x 3 # 'Hello Hello Hello '
- Generalized quoting q|Dean Martin's favorite drink| q(Dean Martin's favorite drink)

```
	 qq|Sinatra sings "$song_name"|
```
# **String comparisons** • Uses FORTRAN-like operators

- 
- Compares "ASCIIbetically", not alphabetically

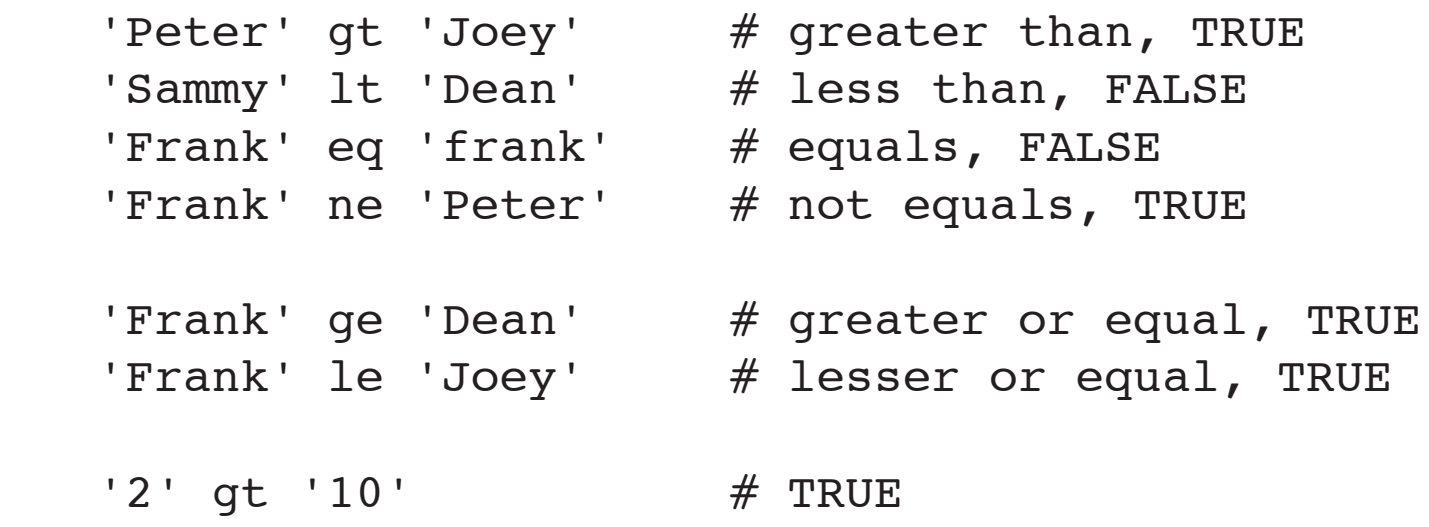

### **Numbers or strings?**

- Remember that Perl has scalars either a number or a string
- Perl figures out what to do based on context
- Context is determined by the type of operation
- Strings are converted to numbers ignoring everything after first non-digit

"1234 My Way" becomes 1234 5 + "1234 My Way" becomes 1239

• Numbers are converted to strings  $'$ \$' . (102/5); # becomes '\$20.4'

### **List data**

- Lists are collections of scalars
- List elements are indexed by numbers, starting at 0 (zero), like C.
- Lists are created by using parentheses

```
	 ('Sinatra', 'Martin', 'Lawford')
```
- qw( Sinatra Martin Lawford ) #**Q**uote **W**ords
- $(0 \ldots 9)$  # the range operator, ..

### **List Slice**

• Used to get part of a list

 ('Mon', 'Tue', 'Wed', 'Thu', 'Fri')[1,2]

- Negative numbers count from end ('Mon', 'Tue', 'Wed', 'Thu', 'Fri')[0,-1]
- Useful with some funtions that return lists

```
($sec,$min,$hour,$mday,$mon,$year,$wday,$yday,$isd
st) = localtime();
```

```
(smon, $mday, $year) = ( localtime() ) [4,3,5]
```
# **Variables**

### **Variable basics**

- No need to declare variables
- Variables spring into existence when used
- Perl handles the rest
- Names start with a letter, followed by zero or more letters, digits, or underscores
- Names are case sensitive
- Names are preceded by a special character (\$,  $\theta$ , %) to denote the variable type
- Perl special variables ("punctuation variables") start with non-letters  $-$  \$,  $\frac{1}{2}$ , \$,  $\frac{1}{2}$

### **Scalars**

• A scalar variable holds a single value – either a string or a number.

• Scalar variable names start with a \$ (looks like "S" for "scalar")

```
	 $hotel
	 $casino
	 $playing_tonight_at_the_Sands
	 $string_01
$*strip # WRONG!
$2vegas # WRONG!
```
### **Scalar assignment**

- The assignment operator is = \$name = "Frank Sinatra"; \$title = 'Chairman of the Board';
- Can be used to copy data \$nickname = \$title;
- Scalars can be interpolated into strings

 print "Tonight's act is \$name\n";

*outputs:* Tonight's act is **Frank Sinatra**

# **Controlling interpolation**

• To prevent interpolation, escape the  $\frac{1}{5}$  $$braq = "I won \ $5,000 dollars at the slots!";$ 

• You can use single quotes if you don't want interpolation \$brag = 'I won \$5,000 dollars at the slots!';

• Perl looks for the longest possible variable name \$game = 'Blackjack'; \$say = "Hello \$gameers"; #Hello ! \$say = "Hello \${game}ers"; #Hello Blackjackers! \$say = "Hello \$game" . "ers";

#### **Arrays**

- An array holds a list
- No pre-defined size or bounds
- Array variable names start with a @ @hotels **@casinos**  @A\_very\_long\_list\_of\_all\_of\_the\_good\_slots
- @hotels has nothing to do with \$hotels

## **Array indices**

• Arrays are indexed by integers, starting at zero

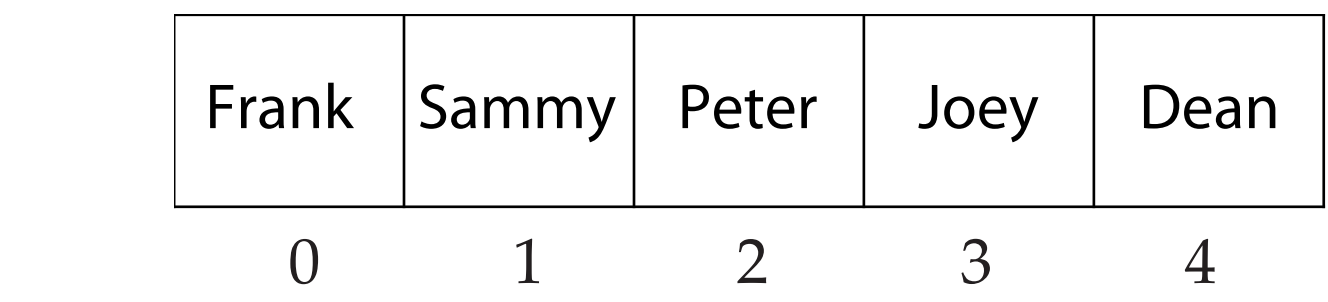

• Can use negative integers to count from end of list

### **Array assignment**

- Assign a list to an array @hotels = ('Sands', 'MGM', 'Luxor'); @hotels = qw( Sands MGM Luxor );
- Copy arrays @casinos = @hotels;
- Arrays can be interpolated into strings

 print "Casinos: are @casinos\n"; *outputs:* Casinos: are **Sands MGM Luxor**

• Assigning an array to a scalar gives a count  $Sn = @casinos; # Sn is 3$ 

### **More array assignment**

• Assign to a list

 $(sx, sy, sz) =$  @casinos;

• Arrays on left hand side are greedy

 $($ \$x,  $@y$ ) =  $@casinos;$ 

( $\frac{5x}{9y}$ ,  $\frac{5z}{z}$ ) = @casinos; # \$z gets nothing

### **Array element access**

- Use array name followed by index in [ ]  $@casinos = ('Sands', 'MGM', 'Luxor');$  \$casinos[2]; \$casinos[\$index]; \$casinos[\$index + 1];
- Indices are converted to integers

```
$casinos[2.25]; # turns into $casinos[2]
```
• Accessing past bounds gives undef

```
@casinos = qw( Sands MGM Luxor );$casino = $casinos[3]; # UNDER!
```
### **Array element assignment**

• Work with array element directly

```
$casinos[3] = 'MGM Grand';
```
• Assigning past bounds fills in elements with undef

```
\text{Scasinos}[20] = 'Stardust'; # 4 - 19 get undef
```
•  $\frac{1}{2}$  s#array name is the index of the last element print "The last index is \$#casinos\n"; # add element \$casinos[ \$#casinos + 1 ] = 'Showboat';

### **Array slices**

- Array slices are like list slices
- Variable name followed by indices in [ ]
- Preceded by @ (because it is a list)

```
($x, $y, $z) = @casinos[1,5,6];
```

```
\ellindices = (1, 5, 6);
(\$x, \$y, \$z) = @casinos[@indices];
```
• Not for one element (warning with  $-w$ ) @casinos[\$index] # WRONG! WRONG! WRONG!
## **List operators**

```
• shift removes the first element
    \ell_{\text{num}} = 4 \ldots 7;$first = shift \; @num; \; # \; @num is \; (5..7)
```
• unshift adds onto the head of the list

```
	 unshift @num, $first; # @num is ( 4 .. 7 )
unshift @num, 1 .. 3; # @num is ( 1 .. 7 )
```
• push and pop do the same thing on the tail of the list

```
$last = pop @num; # @num is (1..6)
	 push @num, $last, 8, 9; # @num is ( 1 .. 9 )
```
## **Scalar vs. list context**

• Perl decides what to do based on context

```
	 $hotel = "Stardust";
\thetahotel = "Stardust"; # list of one element
$hotel = @hotels; # $hotel get a count
```
• Some functions behave differently

 $\theta$ time = localtime; # like we saw before \$time = localtime; # Fri Sep 24 14:37:21 1999

• There is no general rule for converting a list to a scalar

# **There is no general rule for converting a list to a scalar**

#### **Hashes**

- Used to be called "associative arrays" (Perl 4)
- Like arrays, but index is a unique string
- Hash variable names start with a %

```
	 %hotels
	 %games
	 %all_the_games_to_which_i_lost_money
```
- Stored in an efficient fashion behind the scenes
- %hotels has nothing to do with @hotels or \$hotels

#### **More on hashes**

• Use a hash to map some data ("keys") onto other data ("values")

• Keys have to be unique

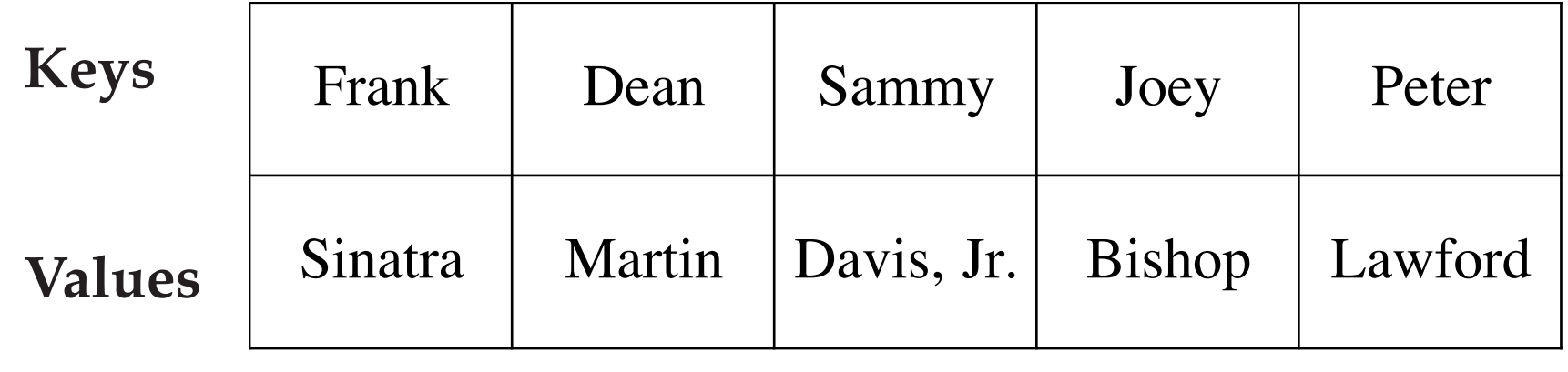

## **Hash assignment**

• Assign a list, in key-value order

```
%hash = ('key1', 'value1', 'key2', 'value2' );
    \text{hash} = (\text{key1} \implies \text{value1}', \text{key2} \implies \text{value2}');\text{hash} = (key1 \Rightarrow 'value1',key2 \Rightarrow 'value2',
 );
```
- Copy hashes %casinos = %hotels;
- Get list back (in no particular order!) @as\_list = %hotels;

#### **Hash element access**

- Use hash name followed by index in  $\{\}$  \$last\_name{'Joey'} \$last\_name{\$name} \$last\_name{'Jo' . 'ey'}
- Accessing an undefined index creates it \$name{'Chairman'} = 'Frank';
- Check to see if a key exists. \$exists = exists \$name{'Bobby'};
- If key does not exist, exists does not create it.
- Check to see if a value is defined \$defined = defined \$name{'Dino'};

## **Hash operators**

• Get a list of all of the keys (in no particular order)

```
\ellkeys = keys %hash;
```
• Get a list of corresponding values

```
	 @values = keys %hash;
```
• Get the next key-value pair

```
	 ($key, $value) = each %hash;
```
#### **Hash slices**

- Variable name followed by indices in { }
- Preceded by @ (because it is a list)

```
	 @names = @last_name{'Frank', 'Joey'};
```

```
@first names = qw(Dean Sammy Peter);
\ellnames = \elllast_name{\ellfirst_names};
```
• Not for one element (warning with -w) @casinos{\$index} # WRONG!

# **Variable summary**

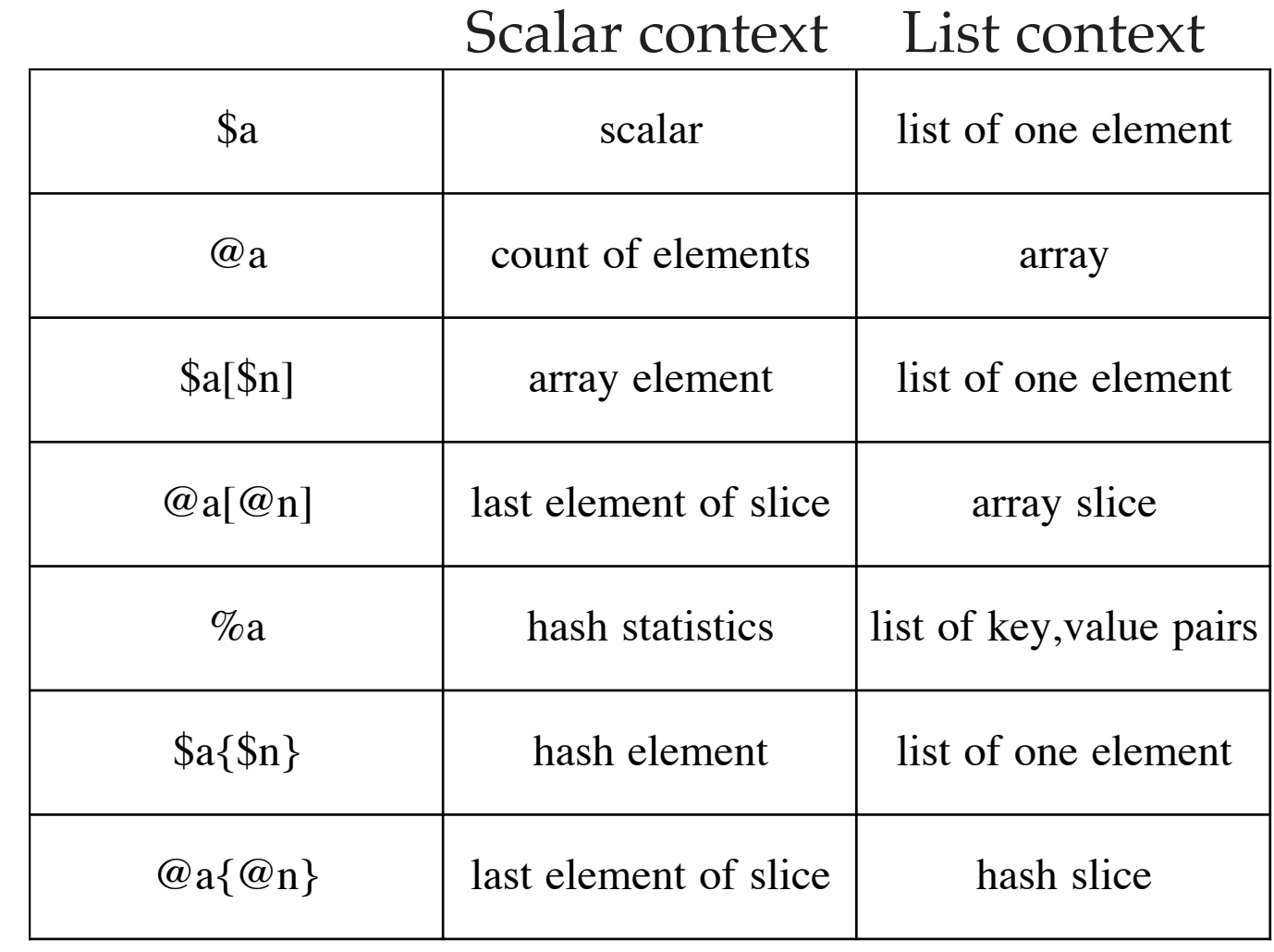

Copyright © 2000, O'Reilly & Associates **46**

# **Control Structures**

## **Blocks of code**

- Blocks of code are enclosed by  $\{ \}$
- A naked block does not affect program flow

```
	 {
    	 code;
    	 code;
    	 more code;
	 ...
     	 }
```
## **if blocks**

• Executes the block of code if the condition is true

```
	 if( $condition )
	 	 {
      	 	 #execute this block;
	 	 }
   	 if( $name eq 'Frank' )
	 	 {
      	 	 print "Hi Ol' Blue Eyes!\n";
	 	 }
```
## **if, elsif, else**

• Multiple branches of execution

```
	 if( $condition )
	 	 {
      	 	 # if $condition is true
	 	 }
   	 elsif( $a_different_condition )
	 	 {
      	 	 # if $a_different_condition is true
	 	 }
   	 else
	 	 {
      	 	 # if nothing else
	 	 }
```
#### **unless**

• Like if, but reverses the sense of the test

```
	 unless( $condition )
	 	 {
      	 	 # if block of code is false
	 	 }
```
• Same as

if( ! \$condition ) # if( not \$condition )

• Can use unless {} elsif {} else

## **Expression modifiers**

• Single statements can have the conditional afterwards

```
$hit = 'no' if $total == 17;
```

```
$hit = 'yes' unless $total >= 17;
```

```
	 print "My total is $total\n" if $debug;
```
- The modifier is always evaluated first
- Cannot be chained  $$hit = 'y' if $house if $total == 16; #WRONG$

# **"Short circuit" operators**

- Partial evaluation operator, like C, but value is the last thing evaluated
- Logical AND stops at first *false* value 17 && 21 0 && 17 16 && 17 && 21
- Logical OR stops at first *true* value 0 && 21 0 || 21 0 || '' || undef || "Hi!"
- Can use the lower precedence and and or "true" and "false" # returns "false" "false" or "true"  $#$  returns "false" again

## **while & until**

```
• while() evaluates a block of code until a
condition is false
   	 while( $condition )
	 	 {
       	 	 #evaluate while $condition is true
	 	 }
• until() reverses the sense of the test
   	 until( $condition )
	 	 {
       	 	 #evaluate until $condition is true
	 	 }
```
• Both evaluate the condition at least once

#### **for**

```
• Just like C's for() loop
```

```
	 for( init; test; increment )
	 	 {
      	 	 #code
	 	 }
   for( $i = 0; $i < 21; $i++)
	 	 {
      	 	 print "The next number is $i\n";
	 	 }
```
• Any or all of the parts can be omitted for $(i; j)$  { ... }

#### **foreach**

• Iterates through a list

• Aliases element to a control variable (\$ by default)

```
	 foreach( @casinos )
	 	 {
      	 	 print "Play the slots at $_\n";
	 	 }
   	 foreach $casino ( @casinos )
	 	 {
      	 	 print "Play the slots at $item\n";
	 	 }
```
#### **last**

• last breaks out of a loop

```
	 while( $condition )
	 	 {
       	 	 #code goes here...
       	 	 last if $other_condition
	 	 }
   	 foreach ( @songs )
	 	 {
       last if \zeta eq 'My Way';
       	 	 print "Song is $_\n";
	 	 }
```
#### **next**

```
• next skips to the next iteration
```

```
	 while( $condition )
	 	 {
       	 	 next unless $total < 17;
       	 	 #code goes here...
	 	 }
   	 foreach ( @songs )
	 	 {
       	 	 next unless $_ ne 'My Way';
       	 	 print "Song is $_\n";
	 	 }
```
## **redo**

• redo starts at the top of the loop

```
	 while( $condition )
	 	 {
       	 	 #code goes here...
       	 	 redo if $other_condition
	 	 }
```
• Can be used with a naked block

```
	 {
   	 #code goes here...
   	 redo unless $condition;
	 }
```
## **Labeled blocks**

- next, last, and redo work with nested blocks
- Blocks can be labeled

```
SINGER: foreach ( @singer )
   	 {
	 ...
   	 SONG: while( )
	 	 {
	 	 ...
       	 	 next SINGER if $condition;
	 	 }
   	 }
```
#### **Loop control summary**

```
	 while( $condition )
	 	 {
      last; # jump out of the loop
      	 	 next; # evaluate next iteration
      	 	 redo; # back to top brace
	 	 }
```
 # our program continues

# **Input / Output**

## **Output**

• Send data to standard output print "Blackjack!\n"; print STDOUT "Blackjack!\n" #same thing

• print uses  $\frac{s}{y}$  by default print; # prints \$ print STDOUT; # same thing

• print takes a list argument print "Black", "jack", "\n"; print "I have ",  $10 + 10 + 1$ , "!\n";

## **Formatted output**

- Like print() but with a template string printf "I have  $\frac{d!}{n!}$ , 10 + 11; printf "%s is playing at %s\n", \$act, \$hotel;
- Format string is like C's printf printf "I won \\$%.2f!\n", \$winnings; printf "%20s %40s\n", \$name, \$act;
- Can print to a string too  $$str = sprintf "I won \S.2f! \n", $winnings;$
- See the sprintf documentation

#### **<STDIN>**

• Get the next line of input with <STDIN> print "Enter your name> ";  $$name = ;$ 

• Line comes with the trailing newline, but you can get rid of it with chomp()

```
chomp($name = <STDIN>);
```
• <STDIN> returns undef at the end of input

# **Looping with input**

```
• Use a loop to read input
   while( \leqSTDIN> ) # uses \zeta by default
	 	 {
       	 	 print "You entered: $_";
	 	 }
   while( defined(\frac{1}{5} = <STDIN>) ) # same thing
   	 while( defined($line = <STDIN>) )
	 	 {
```

```
	 	 chomp $line; # get rid of the newline
       	 	 print "You entered: $line\n";
	 	 }
```
#### **<STDIN> as a list**

• In list context, <STDIN> returns all the lines of input at once

```
	 @lines = <STDIN>;
```
• chomp() works on an array too

 chomp(@lines); #remove newline from each line

# **Input from files, <>**

• Perl can read from files specified on the command line with the "diamond operator"

 % perl script.pl file1 file2 file3

• Inside the script, it's the same as reading from <STDIN>

```
while(\langle \rangle)
	 	 {
        	 	 print "Saw line: $_";
	 	 }
```
## **Death**

- Before we go on, we need to talk about die-ing
- die() causes your program to stop and send an error message

 die "Oops!" unless \$status;

• If the error message doesn't end in a newline, die() appends the line number

```
	 Oops! at script_name.pl line 1.
```
• Special variable  $\frac{1}{2}$ ! holds the last error message

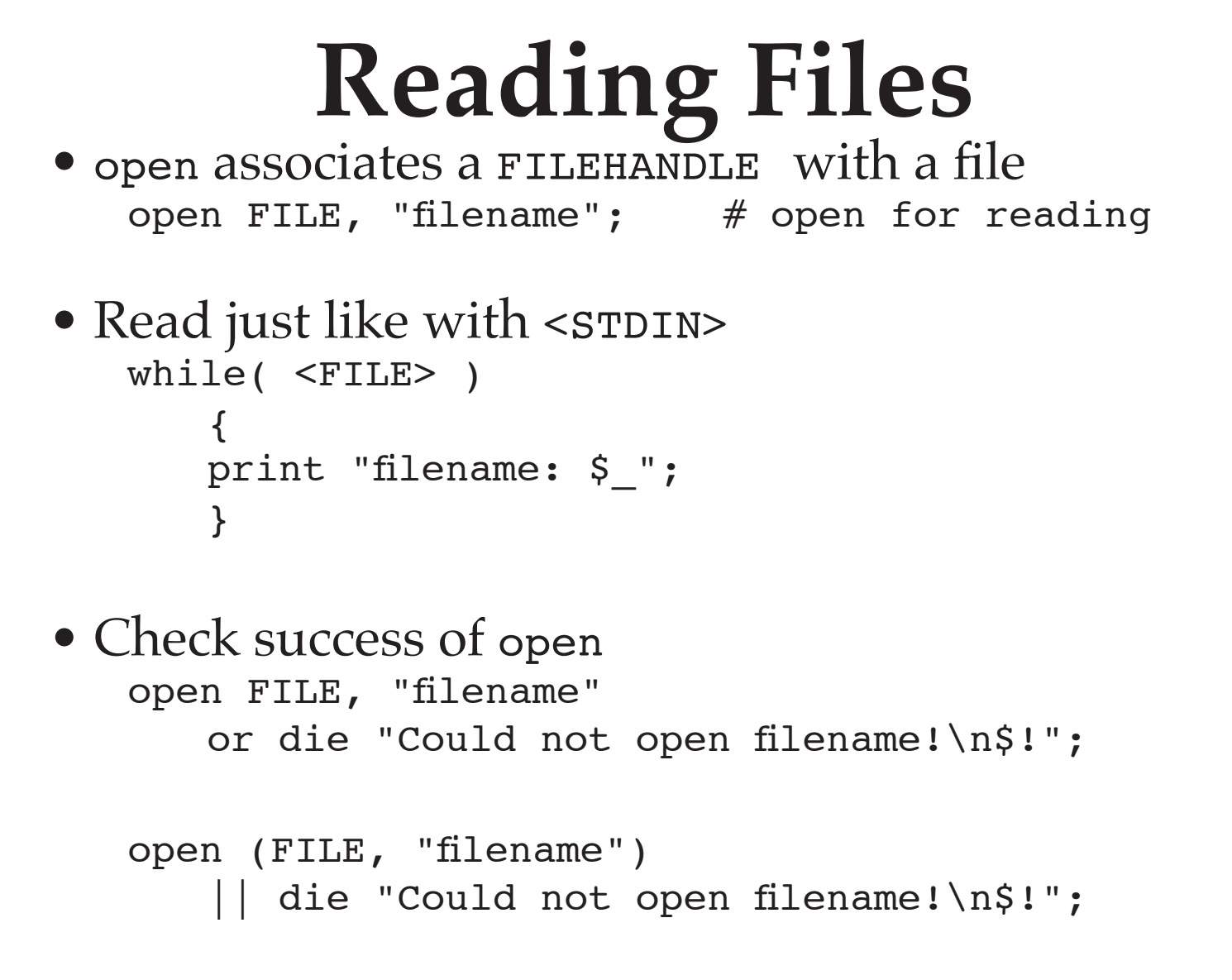

Copyright © 2000, O'Reilly & Associates **70**

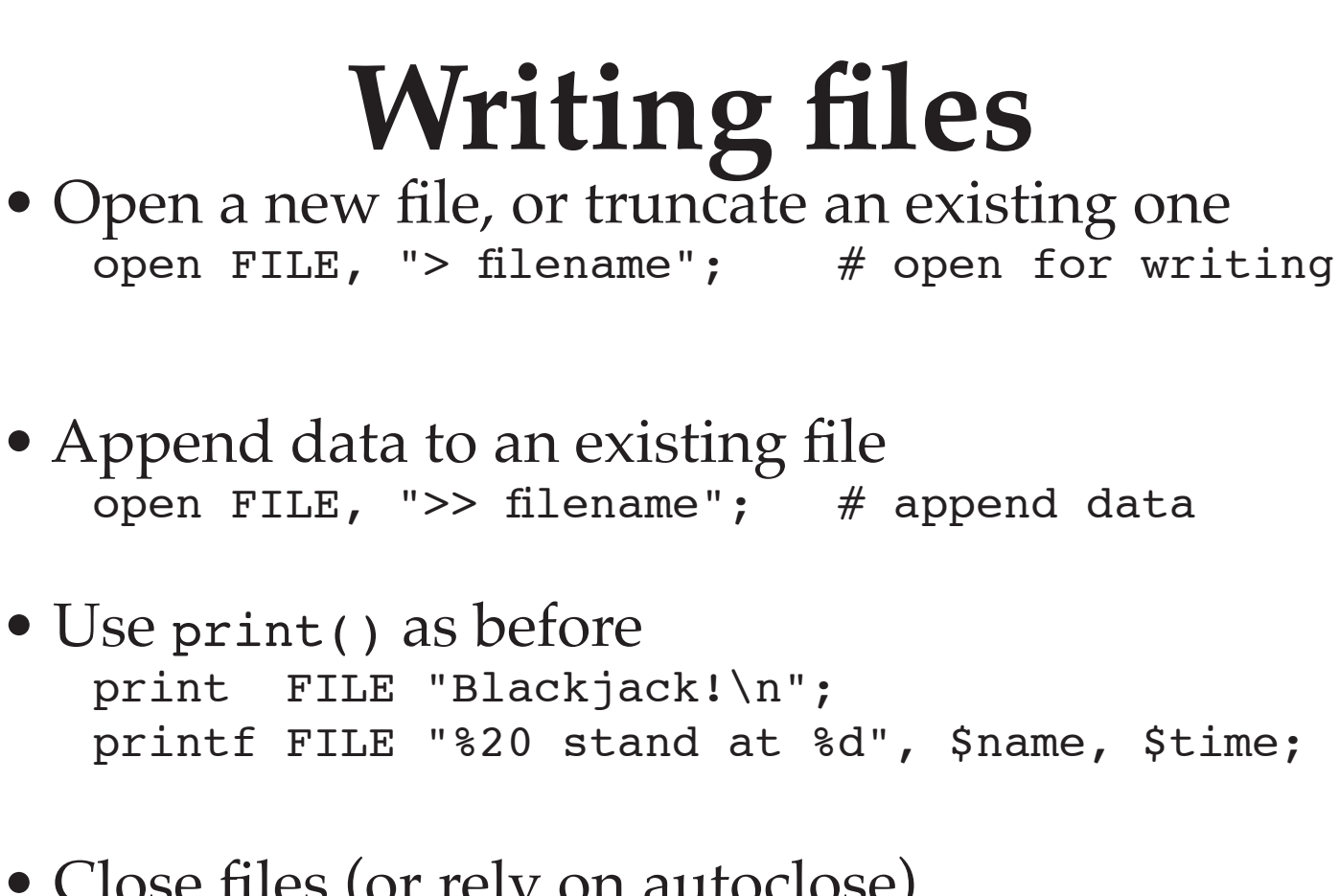

• Close files (or rely on autoclose) close(FILE);

# **Opening pipes to processes**

• Use | at the beginning (think Unix pipelines)

```
	 open MAIL, "| /usr/lib/sendmail -t"
```
• Use print as before

 print MAIL "To: plawford@example.com\n";
#### **Pipes from processes**

• Use a | at the end

```
	 open NETSTAT "netstat |";
```
• Read data as before

```
	 while( <NETSTAT> )
       \{	 	 # do stuff ...
	 	 }
```
#### **Backticks**

• Execute an external program and save the output

 $$lines = 'ls'; # UNIX$  $$lines = 'dir'; # DOS$ 

• Works a bit differently in list context – each line shows up as a list element

 $ell = 'dir';$ 

#### **system()**

• system runs an external program, but shares script's input and output system 'date'; system 'rm -rf \*'; # careful!

• Can interpolate strings – but be careful system "rm -\$options \$location"; # even worse

#### • What if \$location is

 '\*; mail jbishop@example.com < /etc/passwd'

• List form does not interpret meta-characters system 'rm', \$options, \$location;

## **Getting help**

## **Perl self-help**<br>• Now that you know a little Perl, it is time to

learn how to learn more :)

- Perl comes with hundreds of pages of documentation.
- Perl also comes with a tool to look at the docs if they are not installed as manual pages perldoc perl
- On Windows platforms, the docs come in HTMLHelp format

## **The manual pages** • Perl comes with its documentation

- 
- The perl man page is the table of contents % man perl

 perl Perl overview (this section)

perlfaq Perl frequently asked questions

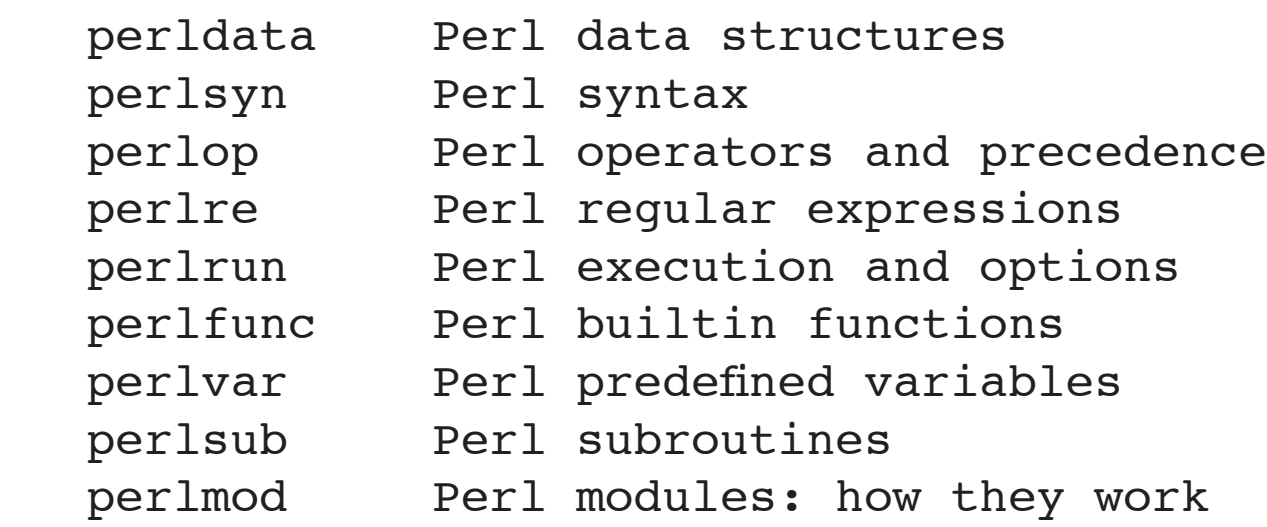

 ...

## •You can also get to the manual pages online

- http://www.perl.com
- Modules and documentation available from the Comprehensive Perl Archive Network (CPAN)

 http://www.cpan.org

 http://search.cpan.org

• Some questions answered at Perlfaq Prime http://www.perlfaq.com

## • All of the **Perl builtin functions** are in perlfunc

- 
- If you are new to Perl, you should skim over this page
- You do not have to remember everything, but at least you will know what is available
- You can see the information for one function using perldoc

```
	 perldoc -f sprintf
	 perldoc -f open
```
## **The perlfaq\* pages** • The common questions about Perl are already

answered

 perlfaq : Table of Contents perlfaq1: General Questions About Perl perlfaq2: Obtaining and Learning about Perl perlfaq3: Programming Tools perlfaq4: Data Manipulation perlfaq5: Files and Formats perlfaq6: Regexps perlfaq7: General Perl Language Issues perlfaq8: System Interaction perlfaq9: Networking

• Get to them just like any other manual pages man perlfaq perldoc perlfaq

#### **The Camel book**

• *Programming Perl* is the de facto reference book for Perl

• Larry Wall wrote it, after all, along with Tom Christiansen, Perl's main documenter

• The third edition, which covers Perl 5.6, was just released this summer

#### **The Ram book**

• The first Camel book had a section with examples and common tasks.

- This disappeared in the second edition ...
- ... but reappeared as the Ram book (The Perl Cookbook)

• There are hundreds of recipes along with explanations for most common tasks

- **Warnings**<br>• Perl can give you warnings about questionable constructs or problems
- You can check your script without running it perl -cw script.pl
- You can turn on warnings inside a script #!/usr/bin/perl -w
- You can get verbose error messages #!/usr/bin/perl use diagnostics;
- Perl 5.6 has a warnings pragma #!/usr/bin/perl use warnings;

## **Dealing with errors**

• If you make a syntax mistake in a program, there will probably be a cascade of syntax errors

• Perl will give you the line number of the line *near* the problem

• Always deal with the first error to appear. A lot of the subsequent errors should disappear.

#### **use strict**

• The strict pragma forces you to be a careful with variable and subroutine names

• You must declare all variables or make them lexical

```
	 #!/usr/bin/perl -w
	 use strict;
```

```
	 use vars qw( $singer);
```

```
	 $singer = 'Frank';	 # okay - pre-declared
my \$way = 'song'; # okay - lexical\frac{1}{2} \frac{1}{2} \frac{1}{2} \frac{1}{2} \frac{1}{2} \frac{1}{2} \frac{1}{2} \frac{1}{2} \frac{1}{2} \frac{1}{2} \frac{1}{2} \frac{1}{2} \frac{1}{2} \frac{1}{2} \frac{1}{2} \frac{1}{2} \frac{1}{2} \frac{1}{2} \frac{1}{2} \frac{1}{2} \frac{1}{2} \frac{1}{2}
```
#### **use strict, cont.**

• Perl has "poetry mode". Barewords are considered to be subroutine names #!/usr/bin/perl -w use strict;

my \$casino = Sands;  $#$  Sands considered a sub

• The strict pragma turns this off #!/usr/bin/perl -w use strict;

my \$casino =  $\&$ Sands; # okay my \$casino = Sands();  $\#$  okay my \$casino = Sands;  $\#$  WRONG!

Copyright © 2000, O'Reilly & Associates **87**

#### **use strict, cont.**

• Declare subroutines before you use them sub Sands { ... }

 my \$casino = Sands;

• Pre-declare subroutines use subs qw( Sands );

 my \$casino = Sands;

 sub Sands { ... }

```
Starting off right<br>• Anything but a quick 'n' dirty script should
use warnings and strict
    	 #!/usr/bin/perl -w
    	 use strict;
    	 use subs qw();
    	 use vars qw();
```
• It is a bit of a pain at first, but you will be a better programmer in the long term. :)

 ...

## **Regular Expressions**

#### **Regex basics**

• Regular expressions are simply patterns that describe part of a string

- A string either matches or it does not
- Regex can match anywhere in a string

#### **Simple regexes**

- The simplest regex is a single character a A
- A sequence of characters abc xyz

• A period (.) will match any character except a newline

 a.b x.y

Copyright © 2000, O'Reilly & Associates **92**

#### **Character classes**

• A character class defines a set of characters that can match

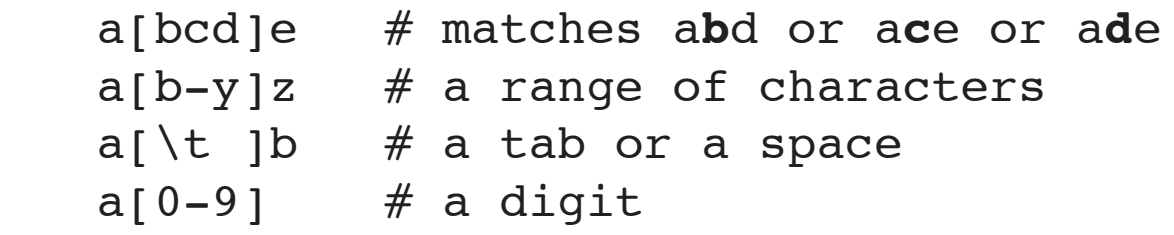

- Some character classes have shortcuts
	- $\ddot{d}$  # same as  $[0-9]$  $\wedge w$  # [a-zA-Z0-9 ] \s # [\t\f\n\r ]

• Also  

$$
\bigcup_{\setminus D, \setminus W, \setminus S}
$$

#### **Anchors**

• Use the caret ( $\hat{ }$ ) to match at the beginning of the string

 ^abc # matches 'abc' but not 'xyzabc'

• Use the dollar (\$) to match at the end of the string

 xyz\$ # matches 'xyz' but not 'xyzabc'

• Use the sequence \b to match a "word" boundary" Las\b # matches 'Las Vegas' but not 'Laser'

# **Repetition** • Match the repetition of a pattern

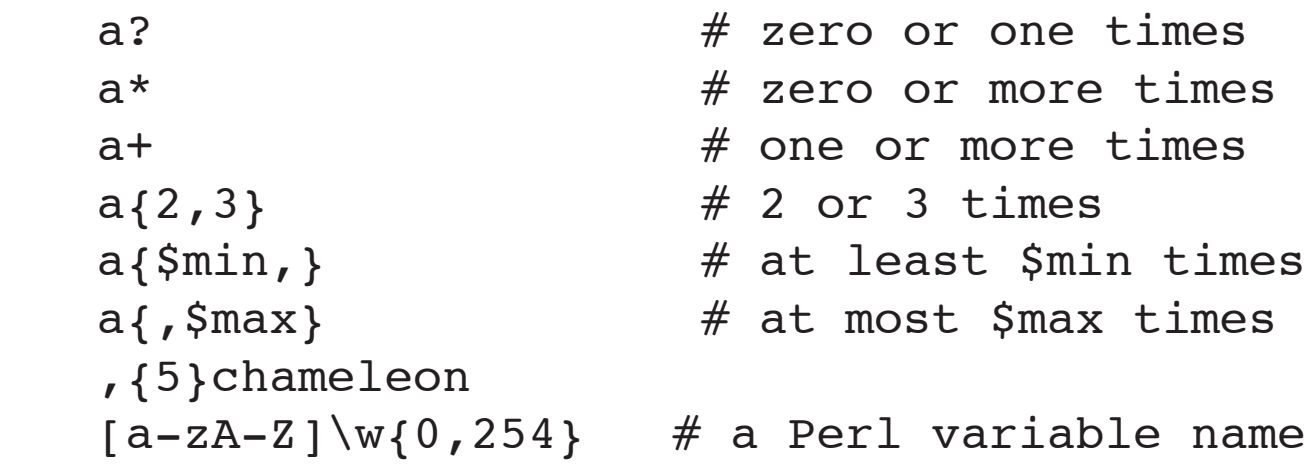

• Matches are greedy by default – match as much as possible

#### **Alternation**

• Choose one of several sequences

Dean|Dino Frankie|Frank|Ol' Blue Eyes

• Alternation has a low precendence – use parenthesis to group sequences

```
\alpha|b|c(\hat{a})|b|c # same thing
a|b|c$
a|b|(c\hat{s}) # same thing
\hat{a}|b|c)(a|b|c)$
```
#### **The match operator**

- Applies regex to a string  $-$  \$ $\leq$  by default /REGEX/ m/REGEX/ #same thing
- Returns true if match succeeds  $if('REGEX/ )$  { print "It matches!\n"; }
- The binding operator (=~) applies the match to another string  $$string = ~m/REGEX/$ ;

## **More matching**<br>• The match can be case insensitive

```
	 {
   	 print "Do you like Frank Sinatra? ";
   	 $answer = <STDIN>;
   redo unless $answer =~ m/\gamma/i;
   	 }
```
• The match operator does double-quotish interpolation (Regex metacharacters are still special)

```
	 $regex = 'Dino|Dean';
exit() if( /\$reqex/ ); # like m/Dino Dean/
```
#### **Match variables**

• Parenthesis trigger memory which can be accessed later

```
	 $_ = 'Dean Martin';
	 m/(Dino|Dean) Martin/;
$first name = $1;
```
• Valid until next successful match  $m/Sammy$ ; # fails! print \$1; # Still 'Dean';

• Memory variables often used with substitutions (coming up)

#### **The substitute operator**

```
• Use a regex to specify part of a string to replace
   	 s/REGEX/REPLACEMENT/
   	 $_ = 'Frank Sinatra';
   	 s/Frank/Frankie/;
   s/.*(Sinatra)/Chairman $1/; # use memory
   	 $name = 'Dean Martin';
   $name =~s/ean/ino';
```
• Returns true if replacement is successful if( s/Frank/Ol' Blue Eyes/ ) { print "Do it my way!\n"; }

#### **Affecting s/// behaviour**

- Make all possible substitutions with g flag s/Dean Martin/Sammy Davis, Jr./g;
- Make regex part case insensitive with  $\angle$  flag s/dean martin/Sammy Davis, Jr./i;
- Let . match newlines with s flag  $s/\sqrt{\star.*\star}/\!/s$ ; # C comments (almost)

#### **Alternate delimiters**

• "Leaning toothpick syndrome" alleviated by alternate delimiters m/\/usr\/bin\/perl/ m#/usr/bin/perl#

 s#/usr/bin/perl#/bin/perl#

• Can use paired delimiters m(/usr/bin/perl) m</usr/bin/perl> m{/usr/bin/perl} m[/usr/bin/perl]

 s(/usr/bin/perl){/bin/perl}

## **Functions**

#### **Subroutines**

- Allows code to be reused
- Named just like variables, and uses the special symbol &
- Defined anywhere in the program
- Value is last evaluated expression  $$card = \&hit$  me;

```
sub hit me
	 	 {
      	 	 int( rand(11) );
	 	 }
```
#### **Return values**

• Return value is last expression evaluated

```
	 sub take_card
	 	 {
      	 	 if( $total > 17 ) { 'stand' }
      	 	 else { 'Hit' }
	 	 }
```
• Use return if you like

```
	 sub take_card
	 	 {
       	 	 ...;
       	 	 return 'Stand' if $total > 17;
	 	 }
```
Copyright © 2000, O'Reilly & Associates **105**

#### **Arguments**

- We can send data to the subroutine  $\&add(\$x, \$y)$
- Arguments show up in the  $\omega$  array sub add {  $(sm, sn) = 0$ ;  $$m + $n;$  }
- Each subroutine invocation has it's own @\_

#### **Local variables**

- All variables are "global" by default
- You can create "local" versions to hide the global versions temporarily

```
	 sub foo
	 	 {
       local(\$x, \$y);($x,$y) = \theta;
 ... 	 	 }
   local (\frac{5x}{9}, \frac{5y}{9}) = 0; # assign value directly
```
• Works with all variable types local(  $\ell$ array, %hash );

#### **More local variables**

• Local variables temporarily hide a global value

```
$name = 'Frank';	 print "Name is $name\n"; # 'Frank'
   $first name = \&get name('Martin');
   	 print "Name is $name\n"; # 'Frank'
   sub get name
	 	 {
      local (\$name) = @;	 	 print "Name is $name\n"; # 'Martin'
      	 	 $first_names{$name};
	 	 }
```
#### **Lexical variables**

- local works as long as the block has not exited
- Lexical ("my") variables only work inside the block
- Lexical variables are faster
- Special variables cannot be lexical (not yet)  $\text{local } $$  = 'Dean Martin' # OKAY  $my S_$  = 'Frank Sinatra' # WRONG!! (warning)

### **More lexical variables**

```
• Only work inside their scope
   	 $name = 'Frank';
   \&\text{tell}(); # 'Frank'
   	 $first_name = &get_name( 'Dean' );
   \&\text{tell}(); # 'Frank'
   sub get name
	 	 {
       my ($name) = @_{j};
       	 	 print "$name\n"; # 'Dean'
       	 	 &tell(); # leaves scope - 'Frank'
       	 	 $first_names{$name};
	 	 }
   	 sub tell { print "$name\n" };
```
### **Global or lexical?**

• Lexically-scoped variables are preferred

• The limited scope means that they only affect their part of the world.

• You don't have to remember all of the variables used in the entire program

- Programs are easier to debug
- However, lexical variables take up a bit more memory

## **Text Manipulation**

## **Finding substrings**

- index finds a substring \$pos = index \$string, \$substring;
- Position is zero base and returns -1 if not found  $$pos = index "Stardust", "Star"; # $pos is 0$  $$pos = index "Startdust", "dust"; # $pos is 4$  $$pos = index "Stardust", "xor"; # $pos is -1$
- Can start looking at a certain position \$pos = index "Stardust", "t", 2; #starts at 2 \$pos = index "Stardust", "t", \$pos + 1;
- rindex searches from righthand side \$pos = rindex "Stardust", "t"; # \$pos is 7

### **Extracting substrings**

• substr extracts a substring based on position \$sub\_str = substr \$string, \$start, \$length

```
	 $str = substr "Frank Sinatra", 6, 7; # Sinatra
$str = substr "Joey Bishop", 5 # Bishop
```
- Useful with index \$name = 'Dean Martin'; \$str = substr \$name, index(\$name, 'M');
- Can replace strings  $\text{substr}(\text{Same},0,4) = 'Dino'; \qquad # Dino Martin$ substr( $$name, 0, 4)$  =  $~s/ean/ino/$ ; # same thing

#### **Transliteration**

```
• tr replaces characters with other characters.
Uses $_ by default.
   	 tr/a/b/;
   	 tr/ei/ie/;
   tr/a-z/n-za-m/;
   $other var =~ tr/a-z/n-za-m/;
```
- Returns the number of characters affected  ${\text{Scount}} = {\text{tr}}/0 - 9/0 - 9/$ ;  $\text{Scount} = \text{tr}/0 - 9//$ ; #same thing
- Many more things you can do with  $tr$  see the documentation

## **split**

- Break a string up according to a regex  $\ell$ bits = split /REGEX/, \$string;
- The regex specifies the field delimiter @names = split /:/, 'Joey:Sammy:Peter';
- Trailing empty fields are ignored. Leading empty fields are retained (as undef) @names = split /:/, ':::Joey:Sammy:Peter:::';
- Defaults to splitting  $s$ <sup>o</sup> on whitespace  $@name = split;$

## **join**

• Like the reverse of split, but does not use a regex

```
$str = join $separator, @bits;
\ellnames = split /:/, "Frank:Dean:Joey";
$str = join ':', @names; # where we started
$str = join ', ', @name; # different delimiter
```
• Can get the glue string at the end

```
print join "\n", @names, '';
```
## **Case shifting**

- uc makes everything uppercase, lc, lowercase uc("Blackjack!"); #'BLACKJACK!' lc("BLACKJACK!"); # 'blackjack!'
- ucfirst and lcfirst affect only the first character \$name = ucfirst("frankie");  $#$  'Frankie'  $$name = left(rBrian'); # 'brain'$
- Can also be done inside the strings "\LBLACKJACK!" # 'blackjack!" "\Ublackjack!" # 'BLACKJACK!" "black\ujack!" # 'blackJack!" "\LBLACK\EJACK!" # 'blackJACK!'

## **Sorting**

# **Simple sorts**<br>• sort returns a sorted list, leaving the original

intact

```
	 @sorted = sort @array;
```
- Sorting is done "ASCIIbetically"
- Sorting is done in increasing order
- Numbers are compared as strings 1, 11, 12, 2, 20

## **Advanced sorting**

• You might not want to sort "ASCIIbetically", but you can create your own sorting routine

```
sub by_numbers
	 	 {
      if(a > $b){1} elsif(a < $b){-1} else {0}
	 	 }
   	 @sorted = sort by_numbers @values
• This is so common it has a shorthand (the
"spaceship" operator)
   @sorted = sort { $a \iff $b } { @values;@sorted = sort { $a cmp $b } { @values; # ASCII }
```
# • The sorting routine can be arbitrarily complex

```
%winnings = (Tropicana => 5\_400,
               Stardust \Rightarrow 3 290,
               Luxor \implies 6_400,
               Sands \Rightarrow 5, );
	 @keys = sort {$winnings{$a} <=> $winnings{$b}}
	 keys %winnings;
```

```
• Add a secondary sort
   	 @keys = sort
	 	 {
       	 	 $winnings{$a} <=> $winnings{$b}
       	 	 or
       	 	 $a cmp $b
       	 	 } keys %winnings;
```
## **Even more sorting**<br>• So far the sort order has been ascending

- 
- reverse returns the list the other way around @descending = reverse sort @list;
- But you can also sort anyway that you like @descending = sort {  $$b$  cmp  $$a$  } @list; @descending = sort {  $$b \leq > $a$}$  @list;

## **An example**<br>• Let's sort by a unique key of a flat file database

```
#!/usr/bin/perl
# key:field1:field2:field3
open FILE, $filename or die "$!";
foreach( <FILE> )
	 {
   	 chomp;
   my $key = (split / : / |0];$line{\$key} = $;
   	 }
open OUT, "> $filename.sorted" or die "$!";
foreach(sort keys %line) { print "$line{$_}\n" }
```
#### **A sort subroutine example**

•Let's sort by IP numbers (this is not the best way to do it, by the way)

```
sub by bytes \{  # 192.168.1.1my (\sin a, \sin b) = (\sin b, \sin b);
       my @a = split / \. /, \$a;
       my @b = split / \. /, $b;
       	 	 COMPARE: {
           if( $a[0] > $b[0] ) { return 1 }
           	 	 	 elsif( $a[0] < $b[0] ) { return -1 }
           	 	 	 else {
                	 	 	 	 shift @a; shift @b;
               	 	 	 	 last COMPARE unless @a;
               	 	 	 	 redo COMPARE;
	 	 	 }
	 	 }
   	 return 0;
	 }
```
### **Sorting IPs, con't**

```
#!/usr/bin/perl
```

```
chomp(\ellips = <DATA>); # Take data after _RBNprint "IPs are @ips\n";
foreach( sort by_bytes @ips)
	 {
   	 print "$_\n";
	 }
 END199.60.48.64
166.84.185.32
209.85.3.25
208.201.239.50
```
## **Using modules**

#### **use and require**

• Perl comes with many libraries and modules

• require pulls in external code just as if you had typed it into your program

```
	 require "chat2.pl";
```
•use does the same thing, with an extra import step

```
use CGI; \#anything CGI exports
use "CGI.pm"; #same thing
use CGI qw(:html); #only the :html stuff
```
# **Using modules** • How modules work is beyond the scope of this

course, but we can still use them.

- Modules are found at CPAN http://search.cpan.org
- Let's use them to get some work done, though

```
	 #import a function from lib-WWW-Perl (LWP)
	 use LWP::Simple qw(get);
```

```
#fetch a web page
	 my $data = get("http://www.perl.org");
```
#### **How to use a module**

- Modules come with documentation
- Use perldoc perldoc Net::FTP
- On Win32, docs are in HTMLHelp
- MacPerl uses a program called "Shuck"
- Let's look at Net:: FTP as an example. It's not part of the standard distribution. Get it at

 http://search.cpan.org/search?module=Net::FTP

#### **How to use a module, cont.**

NAME

Net::FTP - FTP Client class

```
SYNOPSTS
```
use Net::FTP;

```
 $ftp = Net::FTP->new("some.host.name");
 $ftp->login("anonymous","me@here.com");
 $ftp->cwd("/pub");
 $ftp->get("that.file");
 $ftp->quit;
```
**DESCRIPTION**  Net::FTP is a class implementing a simple FTP client in Perl yadda yadda yadda...

## **An example: Net::FTP**

- Suppose we want to download our current work schedule
- Just follow the example! use Net::FTP;

```
	 my $ftp = new Net::FTP 'ftp.example.com';
```

```
	 $ftp->login("anonymous",
                    	 	 	 	 	 	 "plawford@example.com");
	 $ftp->cwd("/pub/Sands");
	 $ftp->get("schedule.doc");
	 $ftp->quit;
```
• The file is saved in the current directory

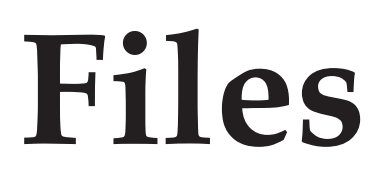

Copyright © 2000, O'Reilly & Associates **133**

#### **The stat function**

• stat returns a list of file properties

```
($dev,$ino,$mode,$nlink,$uid,$gid,$rdev,$size,
        $atime,$mtime,$ctime,$blksize,$blocks)
            = stat($filename);
```
• Use a literal slice to get only parts of it

```
(\text{5mode}, \text{5uid}, \text{5qid}) = (\text{stat}(\text{5filename}) ) (2, 4, 5)
```
• Win32 users see win32::File (not standard)

```
	 use Win32::File;
	 Win32::File::GetAttributes("tour.doc", $att)
```
## **Modify file properties**

- Change file permissions (different for Win32) chmod 0666,  $\ell$ file list; # notice octal number!
- Can also use File::chmod use File::chmod; chmod("+x", @files);
- Win32 users can use win32::File use Win32::File; Win32::File::SetAttributes("set.doc", \$att);
- Change timestamp information utime \$access\_time, \$mod\_time, @file\_list;

## **Rename, copy, or delete**

- Rename a file rename \$old name, \$new name;
- Must use file name (not like Unix's mv) rename "winnings.xls", "dir"; #WRONG!! rename "winnings.xls", "dir/winnings.xls";
- Copy a file using File::Copy use File::Copy; copy(\$original, \$copy);
- Remove a file \$count = unlink @files;

#### **File::Basename**

• Comes with three functions for manipulating file paths – we'll look at two of them

• Works with Unix, VMS, Win, and Mac without you having to do anything

```
	 use File::Basename;
	 $dir = dirname('C:\\System\\Foo\\Rot\\Baz');
	 # $dir is 'C:\\System\\Foo\\Rot';
	 $file = basename('/usr/local/lib/perl');
	 # $file is 'perl'
```
### **File test operators**

• Return true or false for a test against a FILEHANDLE or filename

print "Found a directory!\n" if -d \$filename;

- Defaults to the filename in  $\frac{1}{5}$
- Readable, writable, executable:  $-r$ ,  $-w$ ,  $-x$
- $\bullet$  Exists:  $-e$
- Plain file, directory, link:  $-f$ ,  $-d$ ,  $-1$
- File size: -s returns the file size, in bytes \$size = -s \$filename
- is a tty (terminal): -t print "We're interactive!\n" if -t STDIN;

## **An example**<br>• Get the five most recently modified files

```
#!/usr/bin/perl
```

```
foreach( <*> )
	 {
    	 next unless -f;
    \{\text{Shash}\{\text{S}\}\ =\ (\text{stat}\ \_)\ [\ 9\];\ \# \text{my} \ \text{Smith}\ =\ -\text{M};	 }
foreach(
    	 sort {$hash{$b} <=> $hash{$a}} keys %hash )
	 {
    last if $count++ > 5;
    	 $time = localtime($hash{$_});
    	 printf "%-25s %s\n", $_, $time;
	 }
```
## **Directories**

#### **mkdir & rmdir**

- Create a directory mkdir \$dir name, 0755 #notice octal number mkdir \$dir name, 0777 #for Win32 users
- Remove a directory (must be empty!) rmdir \$dir\_name;

• There isn't a Perl-ish way to recursively remove directories, so you might have to resort to system system 'rm', '-r', \$dir\_name;

### **The current directory**

- The current working directory decides how to resolve relative file paths
- Cwd work across platforms use Cwd;  $\dagger$  = cwd();
- Change to another directory chdir(\$dir name) or die "\$!";

## **Globbing**

- Can use the glob operator <\*>
- Looks like the "diamond" operator, but isn't

```
\ell files = \langle * \cdot p1x \rangle; # files ending in .plx
\thetafiles = \lt*.doc *.xls>
```
• There is also a built-in function

 $@files = glob("*.plx")$ ;

### **Directory access**

- Directory handles are similar to file handles opendir(DIR, \$dir) or die "\$!";
- Get a list of files from that directory @files = readdir(DIR);
- Includes . and ..., so you might see @files = grep !  $/\hat{ }$ . . . ?\$/, readdir(DIR);
- Close the directory handle closedir(DIR);
## **An example**<br>• Print a sorted list of filenames with file size

#!/usr/bin/perl

```
use Cwd;
opendir DIR, getcwd()
   	 or die "Could not open directory!\n$!";
foreach( sort readdir DIR )
	 {
   next if /\hat{\ }./;
   	 next unless -f;
   	 printf "%8d %s\n", -s, $_;
	 }
closedir DIR;
```
# **Another example**<br>• Let's sort by file size though

```
#!/usr/bin/perl
```

```
use Cwd;
opendir DIR, getcwd()
    	 or die "Could not open directory!\n$!";
foreach( readdir DIR )
    \left\{ \right.next if /\hat{ }./ or not -f;
    $files {\S} } = -s;
    	 }
foreach( sort { $files{$a} <=> $files{$b} }
   	 keys %files ) {
    printf "%8d %s\n", $files{$ }, $ ; }
```
### **One - liners**

### **Command line scripts**

• Scripts can be executed on the command line

```
	 perl -e 'print "Hello there!\n"'
```

```
	 perl -ne 'print if /Perl/' *
```
 perl -pe 's/sh/perl/g' \*

• Complete documentation in perlrun

### **Adding a while() loop**

•  $-$ n adds a while loop around your  $-e$  script

```
	 perl -n -e 'print "I saw: $_"' file.txt
```

```
same as
```

```
	 #!/usr/bin/perl
```

```
while(\langle>)
	 	 {
       	 	 print "I saw: $_"
	 	 }
```
#### **Even better!**

• -p is like -n, but with a print at the bottom of the loop

```
	 perl -p -e 's/peterbilt/;/g' file.txt
```
same as

```
	 #!/usr/bin/perl
   	 while(<>)
	 	 {
       	 	 s/peterbilt/;/g;
       	 	 print
	 	 }
```
Copyright © 2000, O'Reilly & Associates **150**

# **Editing files in place** • The -i switch turns on inplace editing

- 
- Original files are moved, and munged data shows up in new files of the same name perl -pi.old -e 's/\cM//' \*.txt

```
same as
    	 #!/usr/bin/perl
    $^{\wedge}I = ".old";while(\le)	 	 {
        s/\text{CM}/g;
        	 	 print
	 	 }
```
### **Splitting data**

- The -a switch splits the input line into @F
- Splits on whitespace by default (use -F to specify alternate delimiter)

```
	 perl -ane 'print "$F[2]\n"' file.txt
```

```
same as
    	 #!/usr/bin/perl
    while(\langle \rangle)
	 	 {
         \text{QF} = \text{split} /\s+/, $ ;
        	 	 print "$F[2]\n"
	 	 }
```
### **Conclusion**

#### **What we did not cover**

- References
- Complex data structures

```
	 $matrix[$x][$y]
	 $hash{$city}{$title}{$name}
```
- Networking and client/server programming
- Object-oriented programming
- Much, much more ...

#### **What to do next**

- Start writing some Perl scripts remember that "baby talk" is okay
- Read everything about Perl you can, even if you do not always understand it
- Slowly add to your Perl skills
- Look at modules and scripts for examples

### **Getting Perl support**

• Corporate support packages are available for Perl

• PerlDirect http://www.perldirect.com

• The Perl Clinc http://www.perlclinic.com

• Free information at www.perl.org and www. perl.com

### **References**

#### **Books**

*Learning Perl*, Randal L. Schwartz and Tom Christiansen

*Learning Perl on Win32*, Randal L. Schwartz, Tom Christiansen, and Eric Olsen

*Programming Perl*, Larry Wall, Tom Christiansen, and Jon Orwant

*Effective Perl Programming*, Joseph Hall and Randal L. Schwartz

#### **Online Resources**

The Perl Language Pages http://www.perl.com

Perl Mongers http://www.perlmongers.org

Perl user groups http://www.pm.org

Comprehensive Perl Archive Network http://www.cpan.org

Copyright © 2000, O'Reilly & Associates **159**